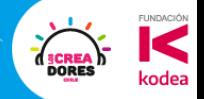

## Encuentro 4: Motores con Arduino

Konrad Peschka & Elías Espinoza

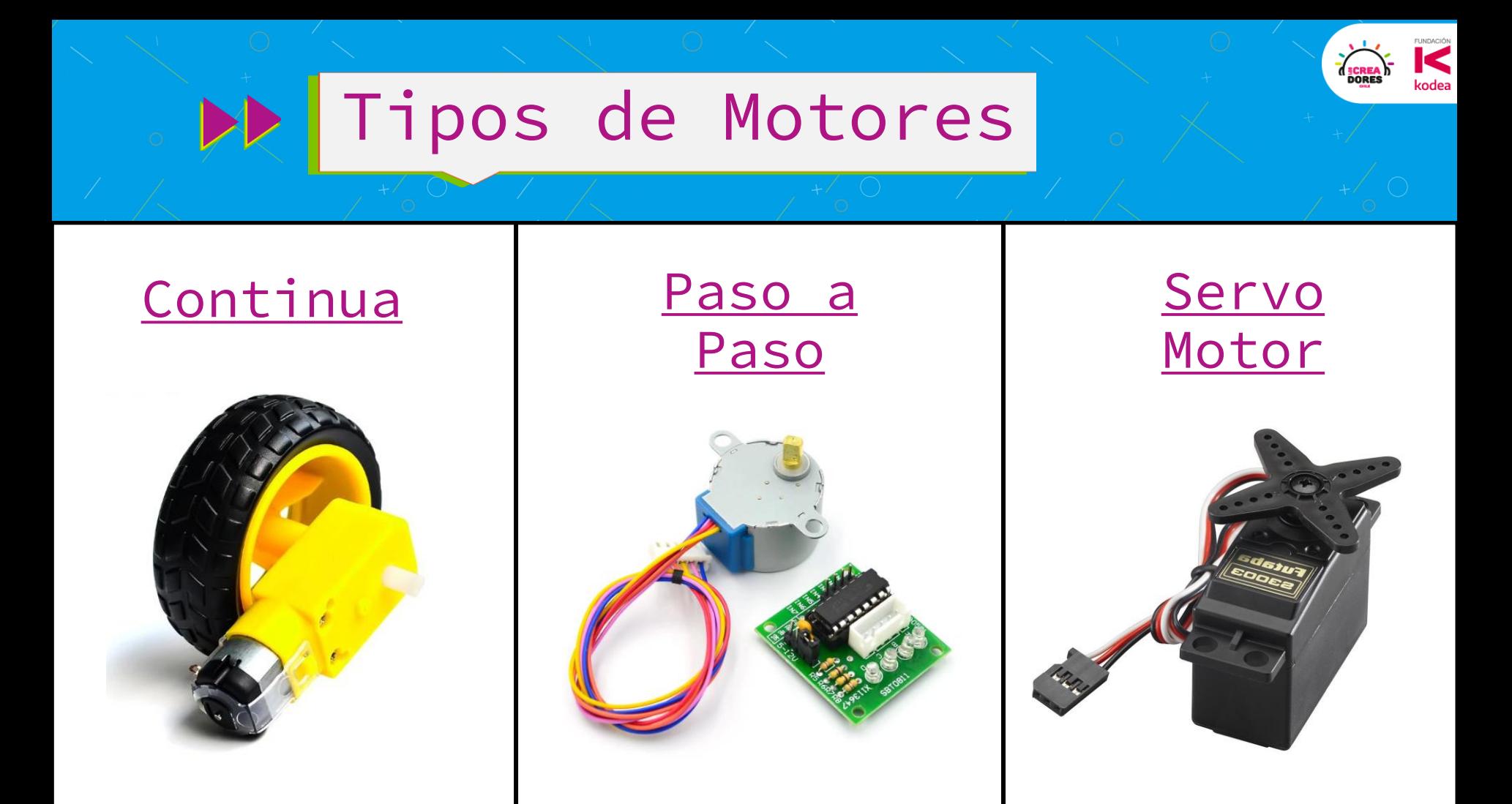

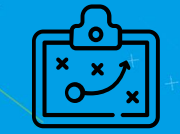

## **Actividad 12:** Motor en tinkercad

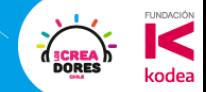

#### Limitaciones en corriente

Por pin **Port** Por placa

"La corriente maxima que se le puede pedir a un **pin** es de **40mA**"

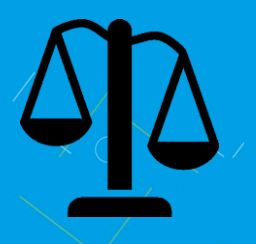

"La corriente **total** que se le puede pedir al chip de Arduino es de **200mA**"

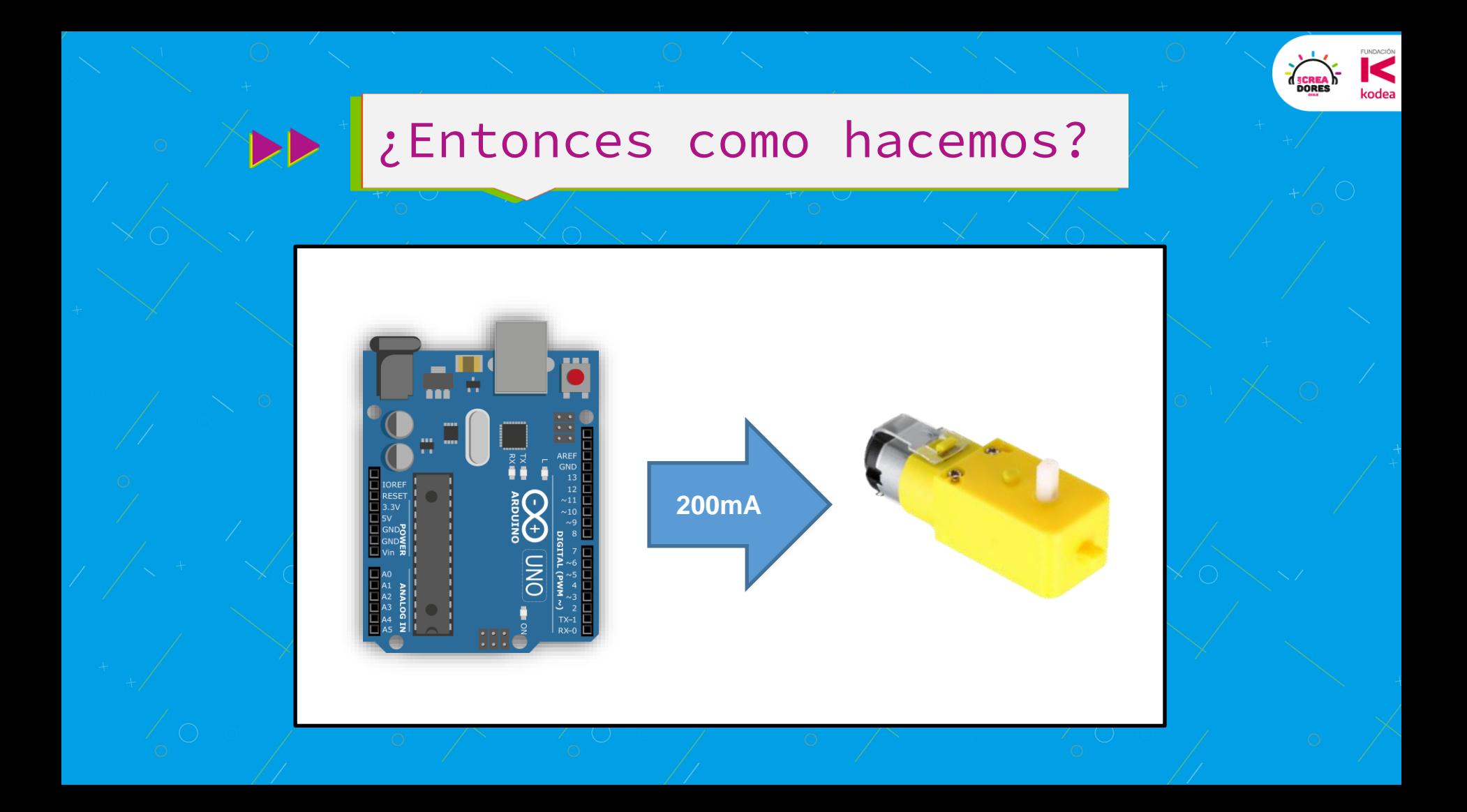

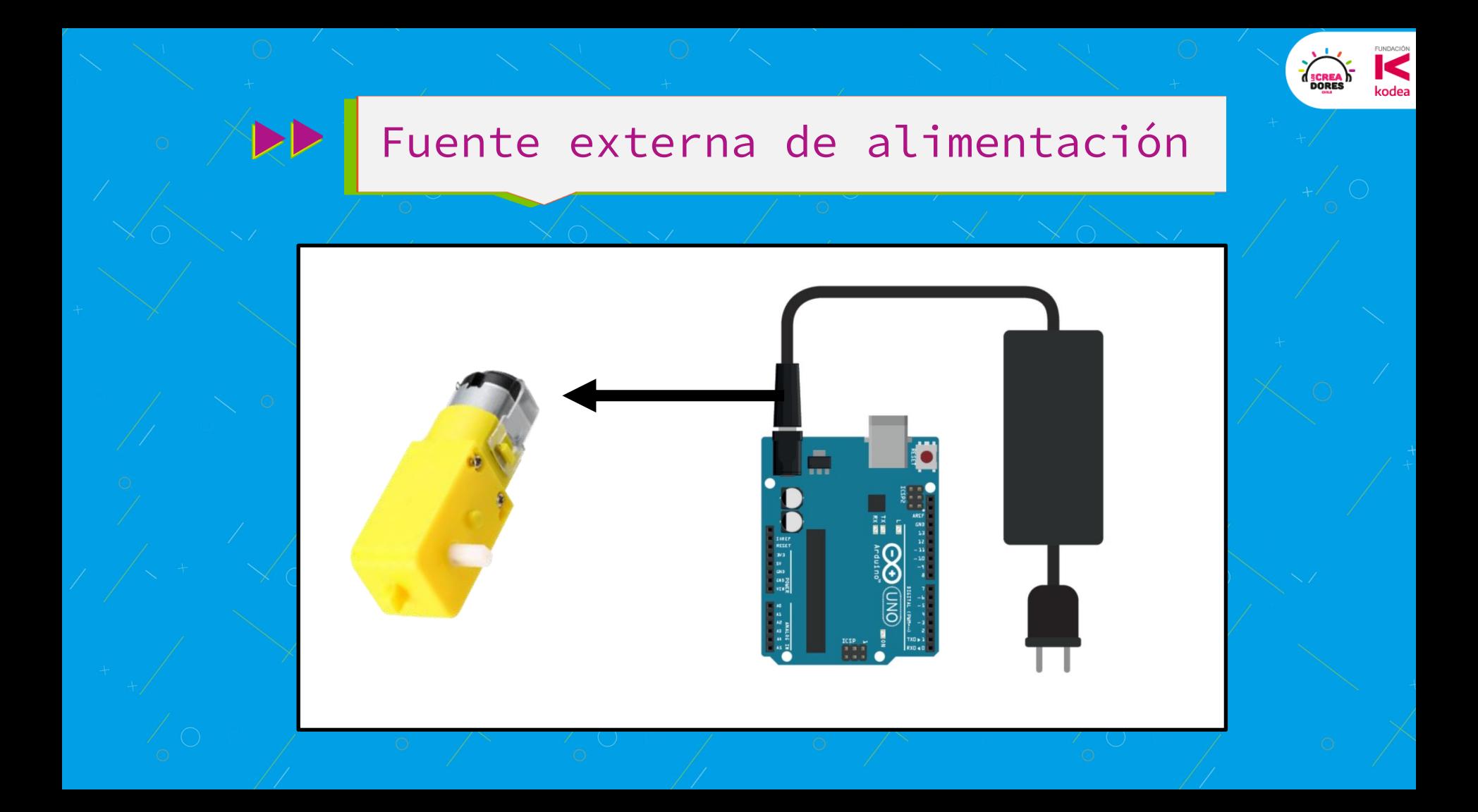

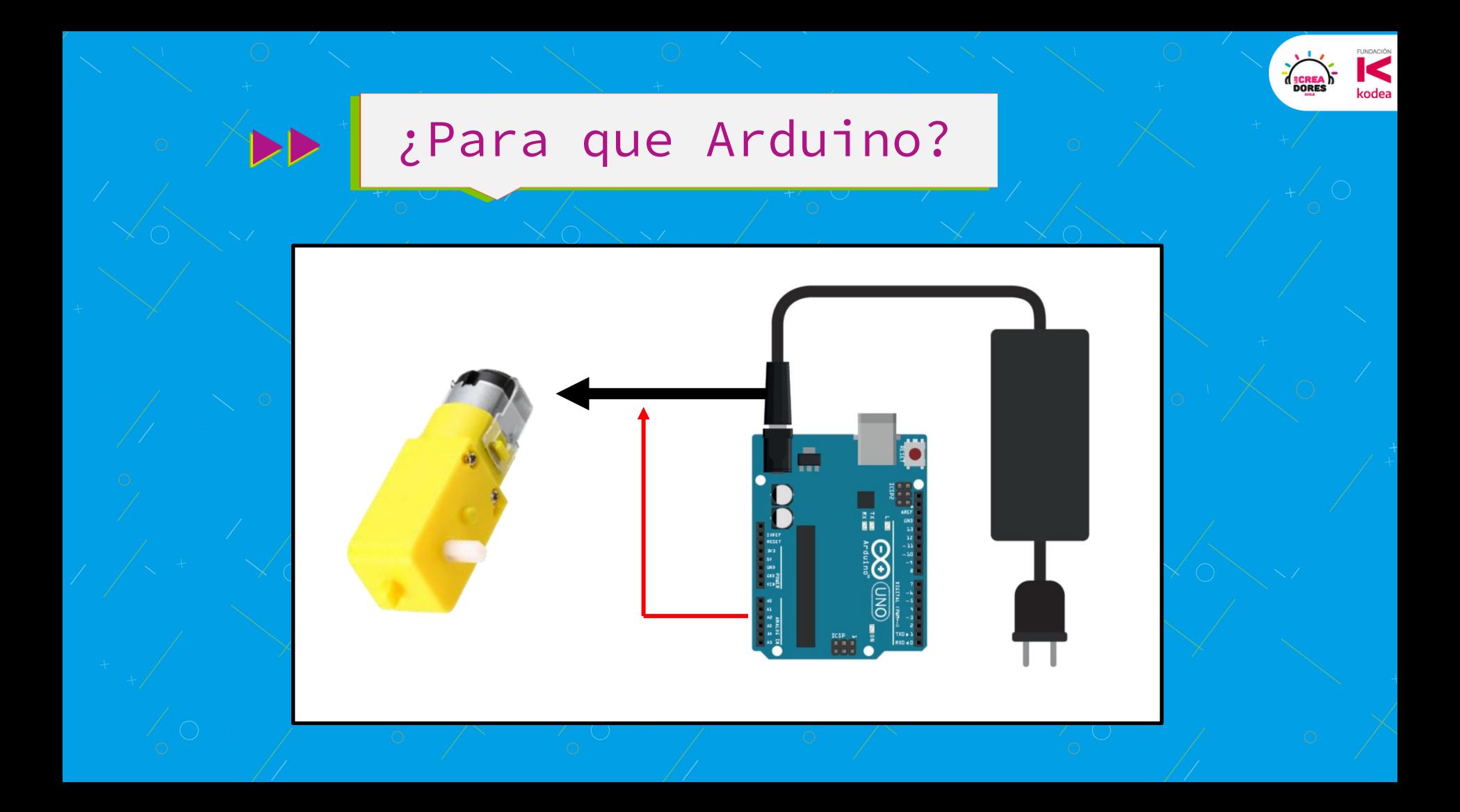

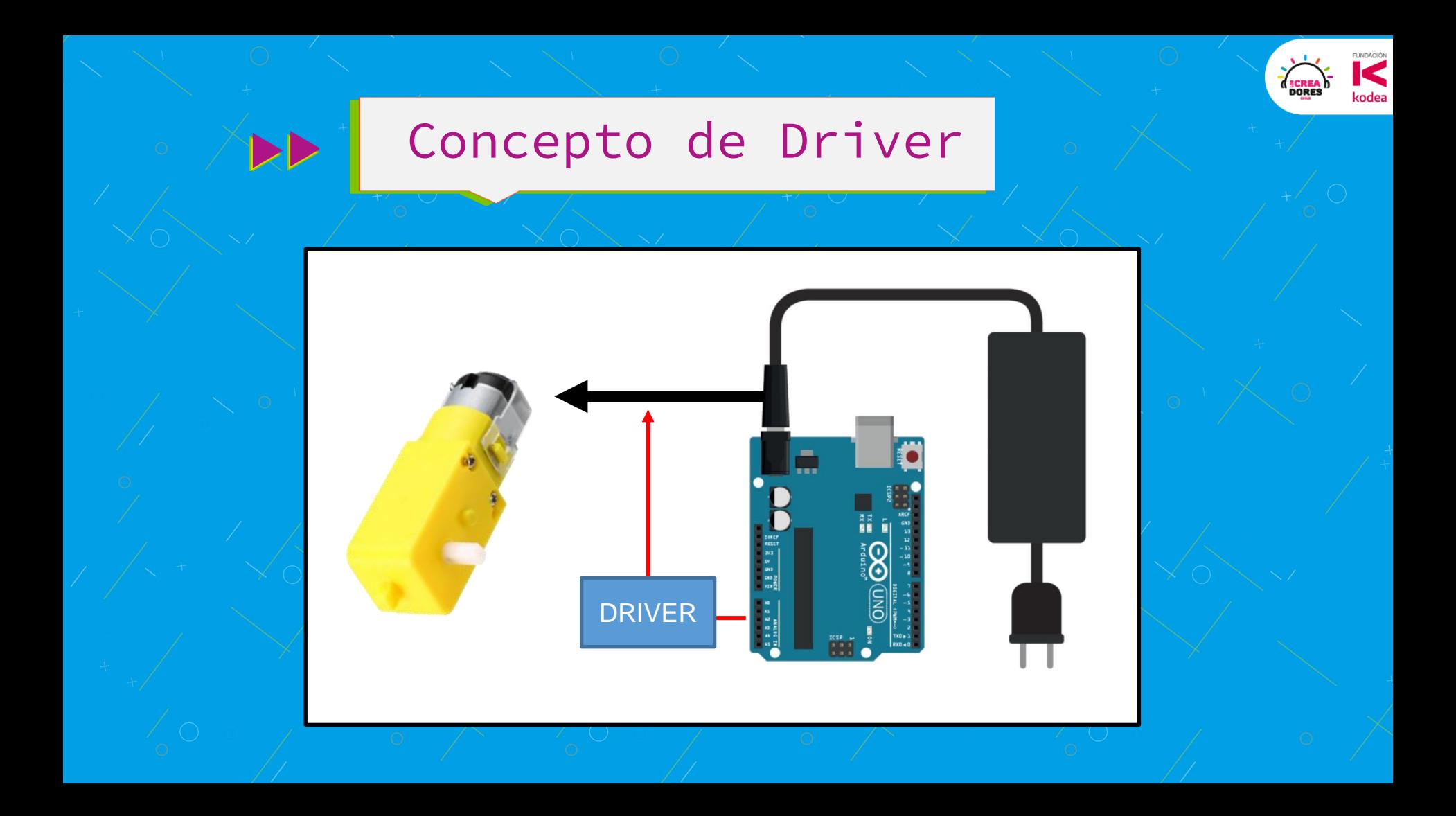

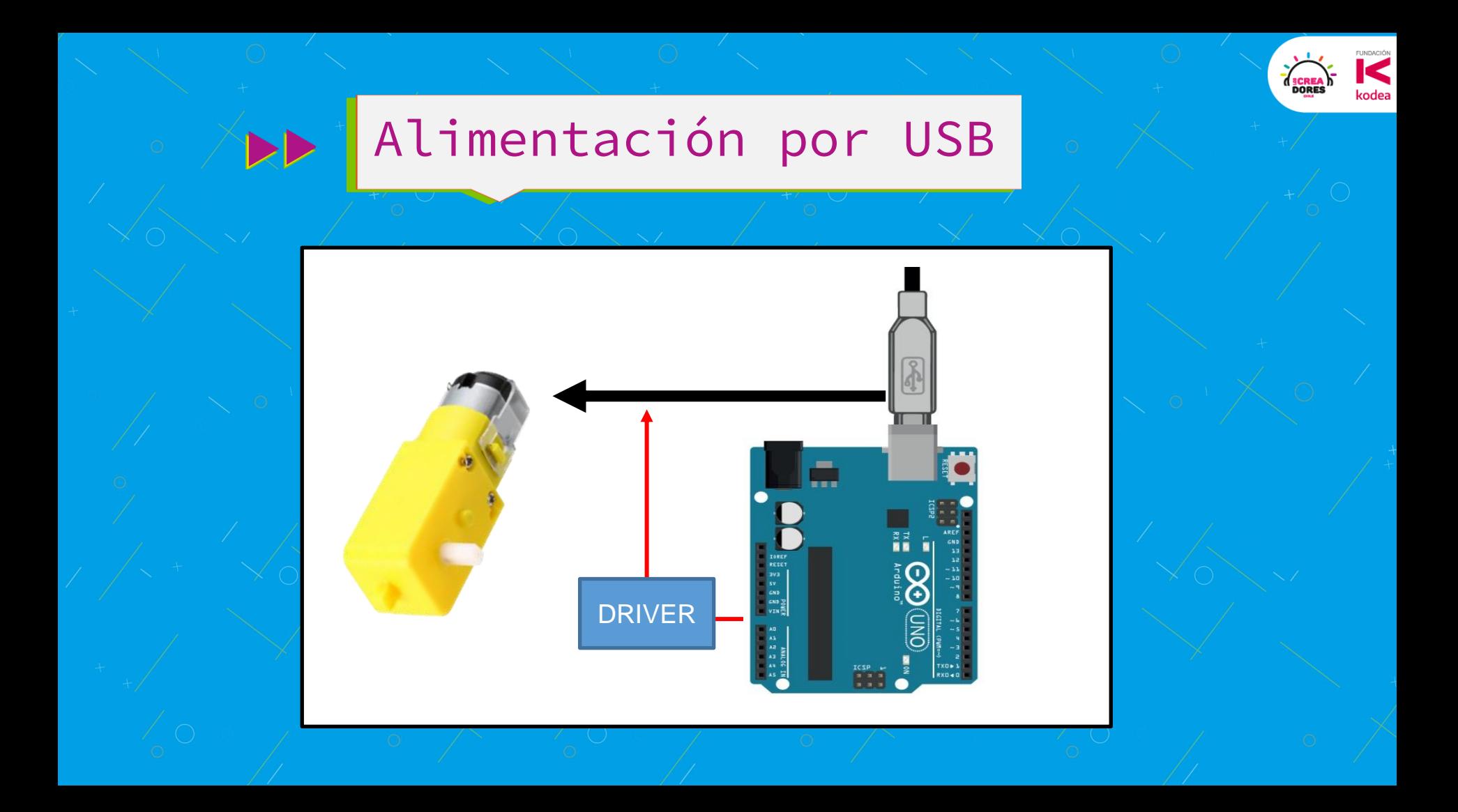

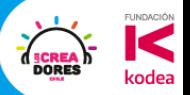

# **Actividad 13:** Driver con transistor

TTT

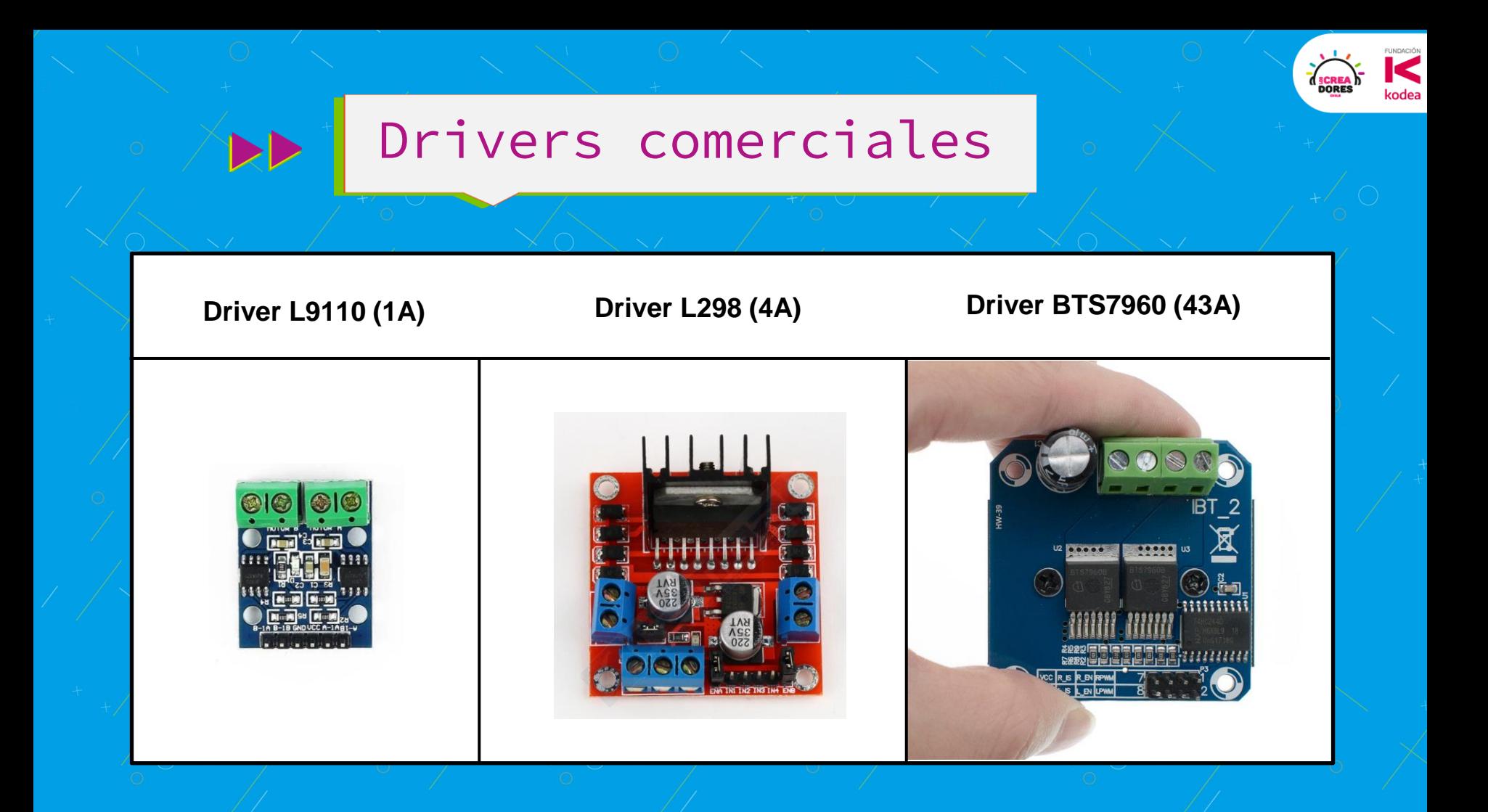

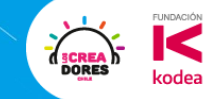

#### Motores comerciales

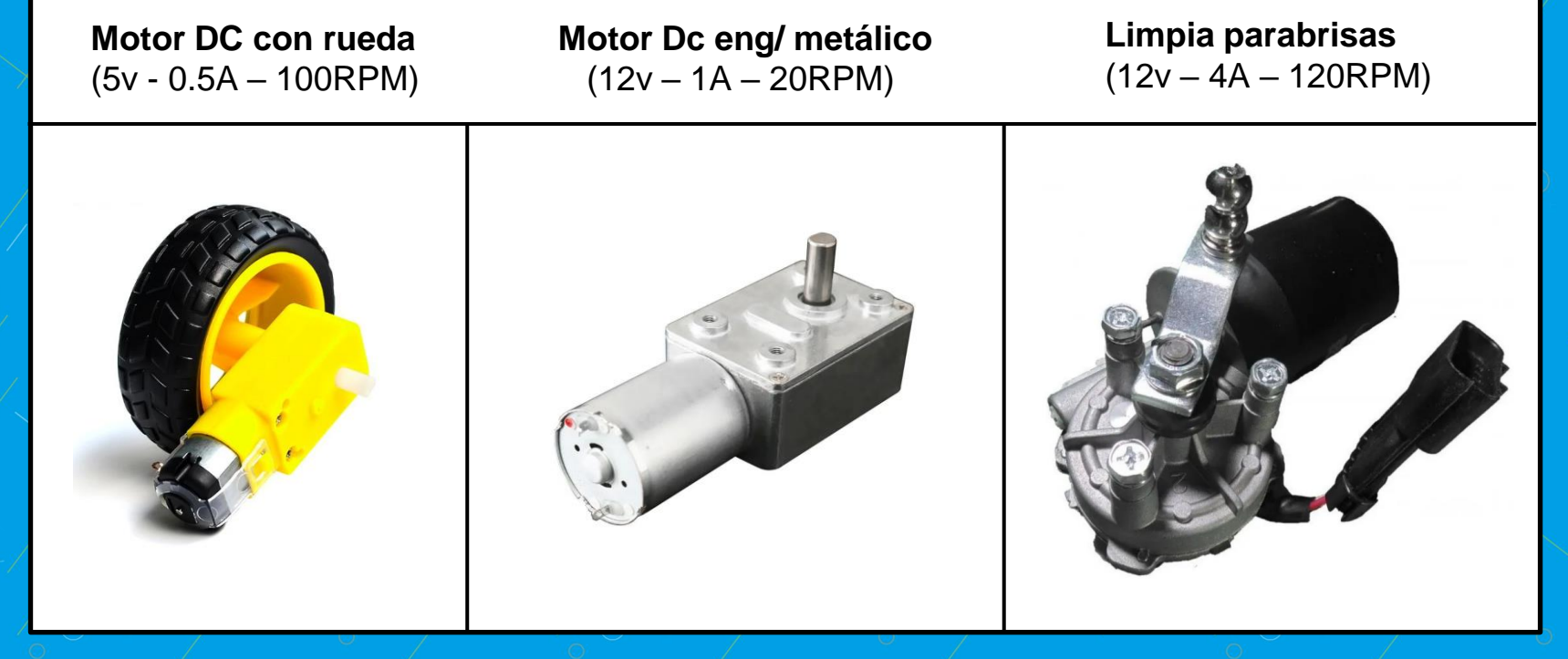

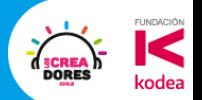

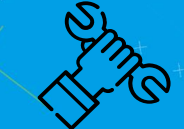

# **Desafío:** Ventilador automático

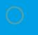

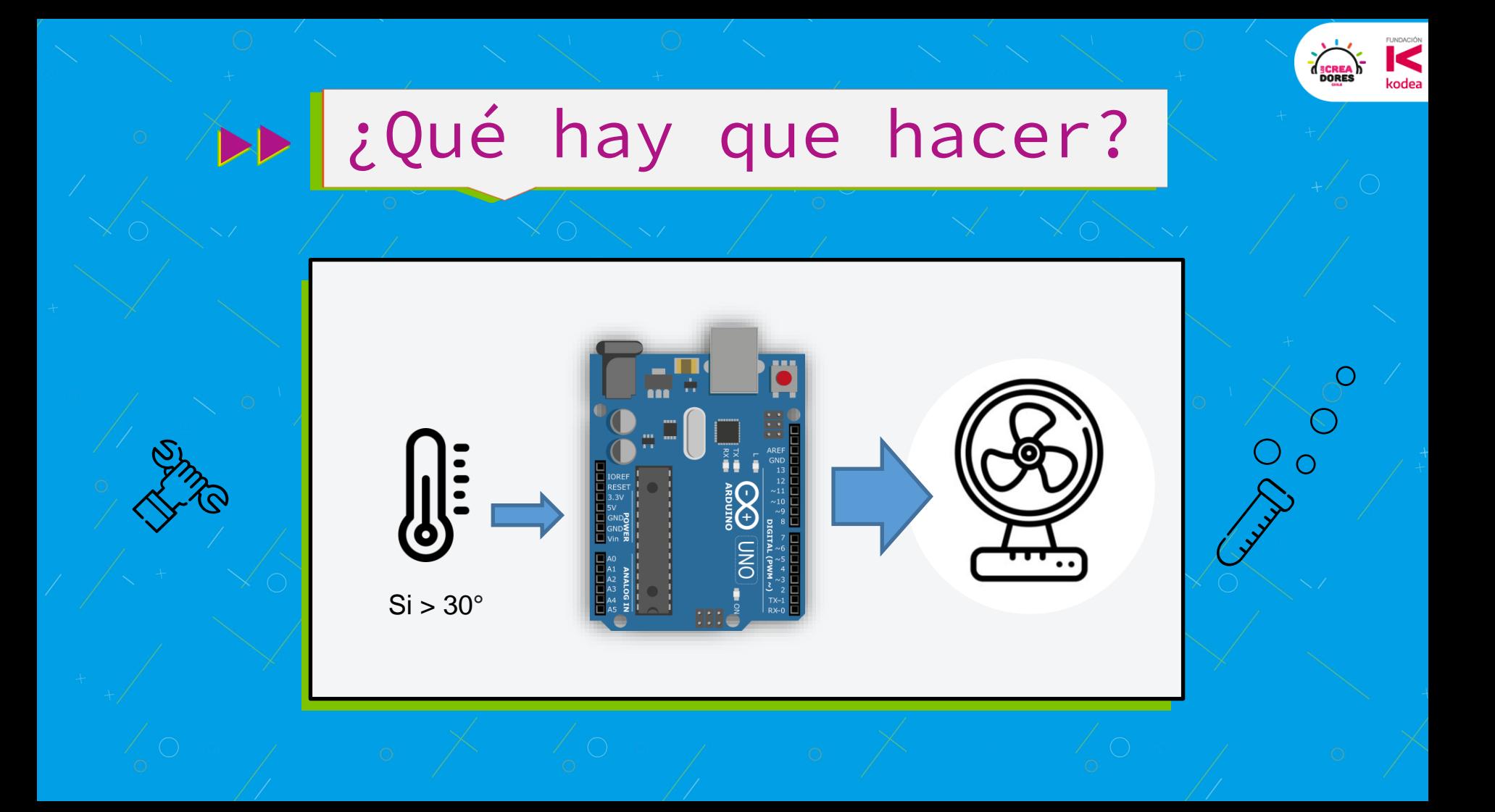

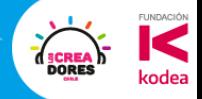

## Componentes

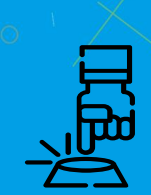

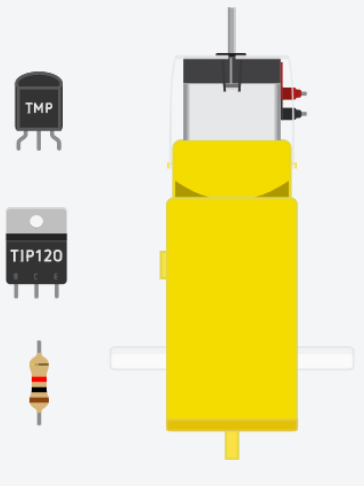

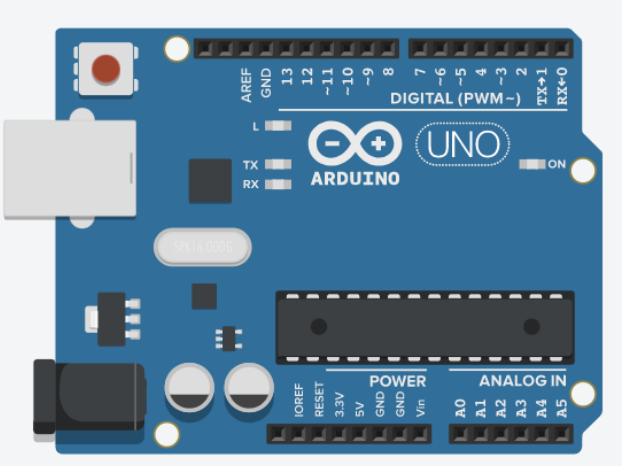

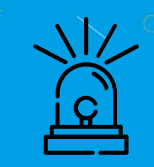

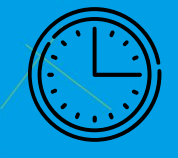

## 10min para resolver el desafío

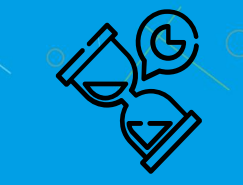

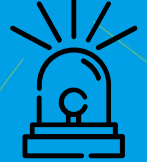

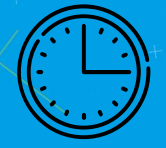

# Tomemos un descanso de 5min

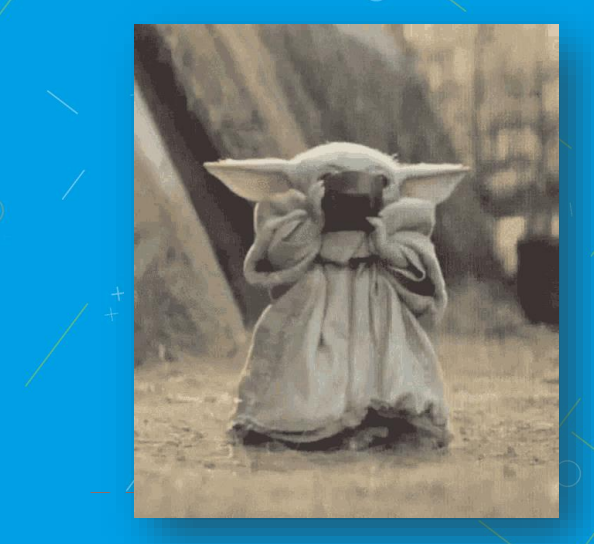

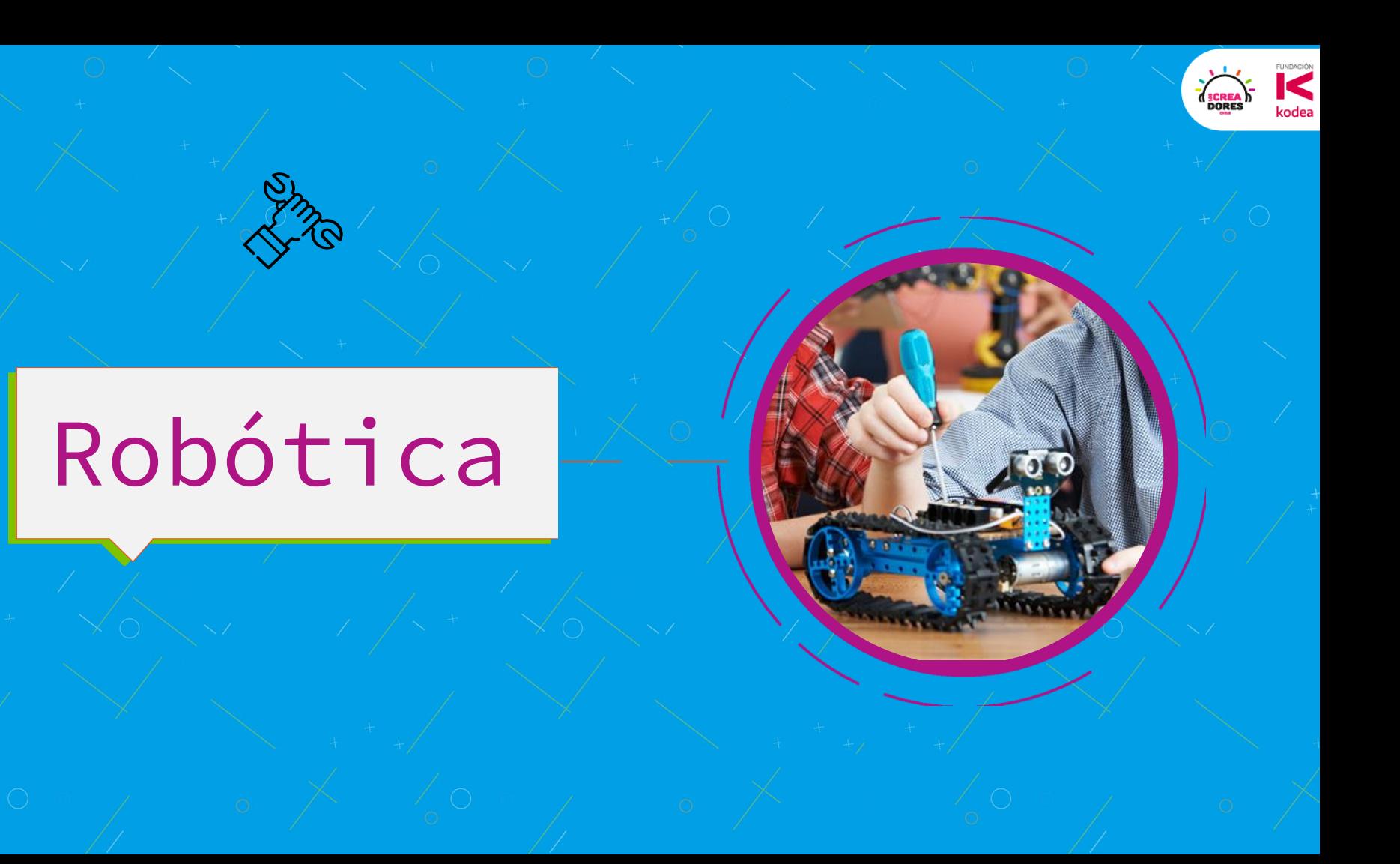

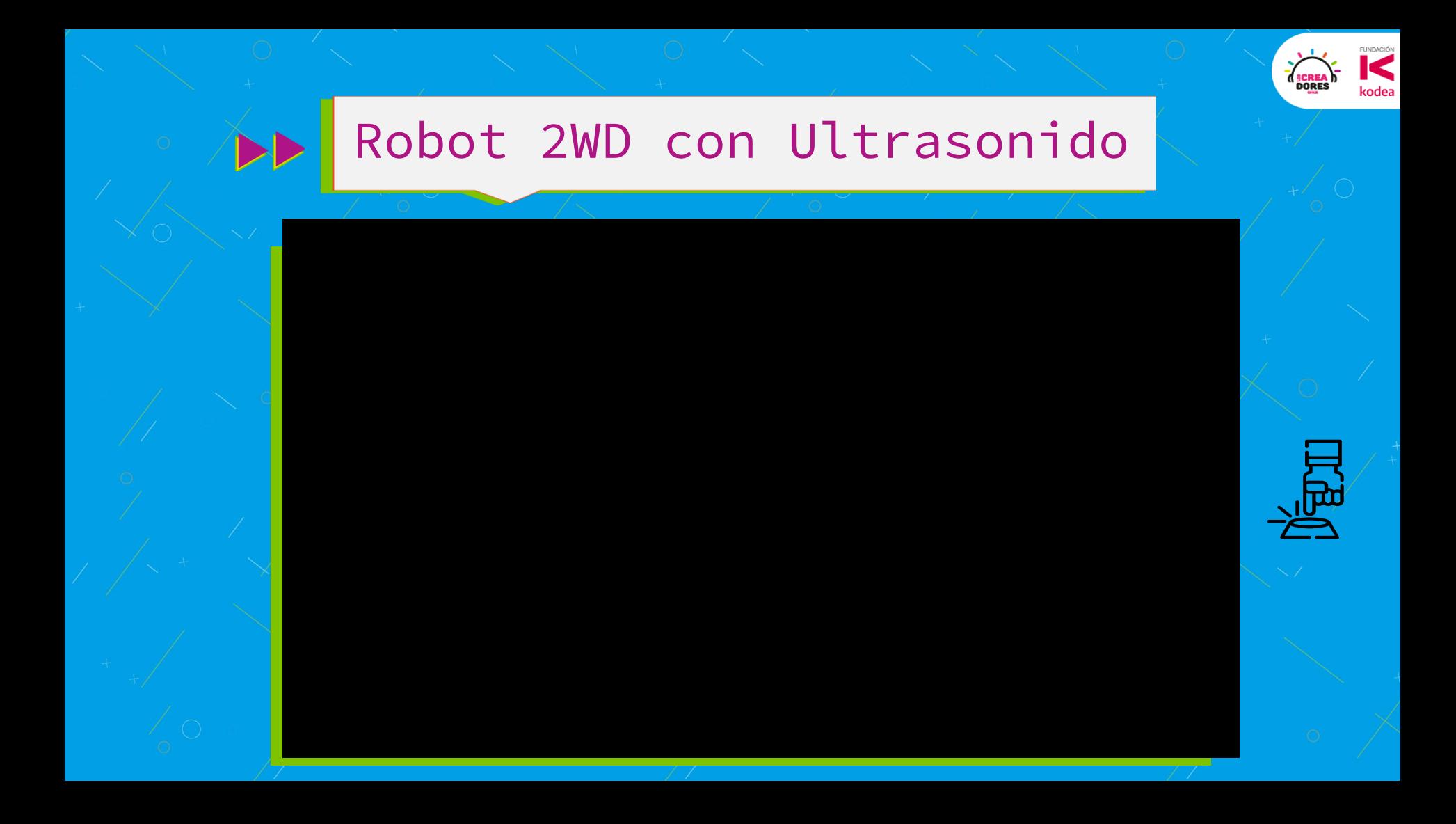

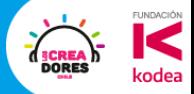

## ▶▶ *¿*Que necesito para hacerlo?

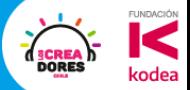

#### ¿Que necesito para hacerlo?

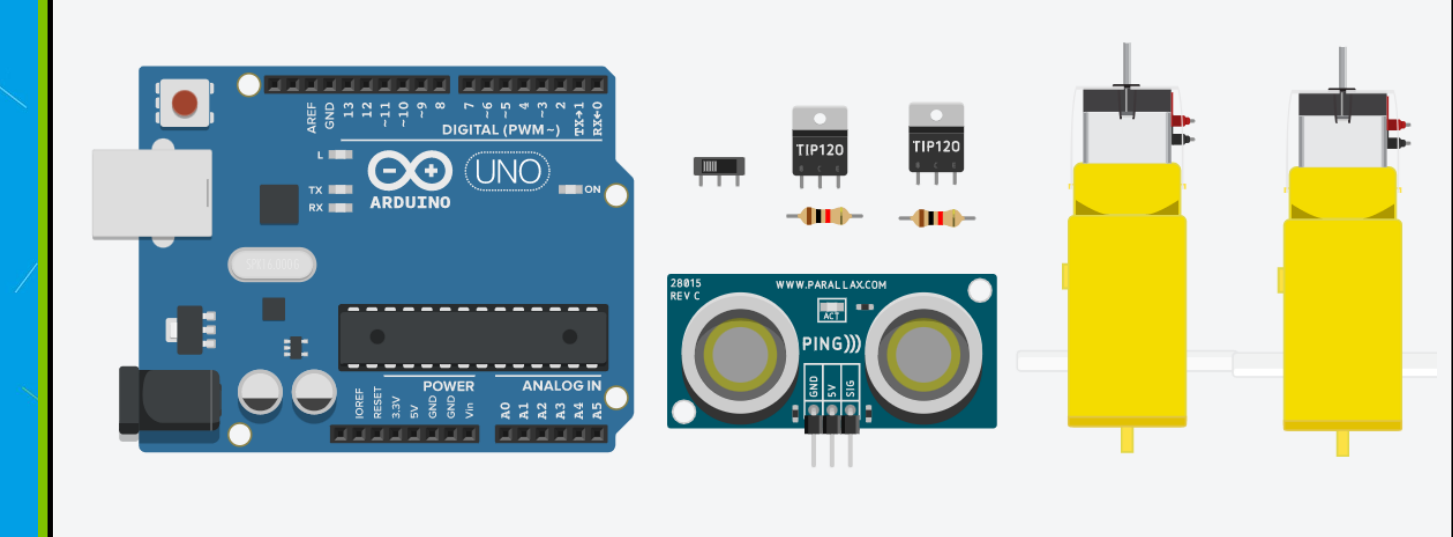

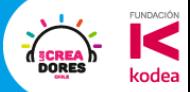

### Movimientos con 2 ruedas

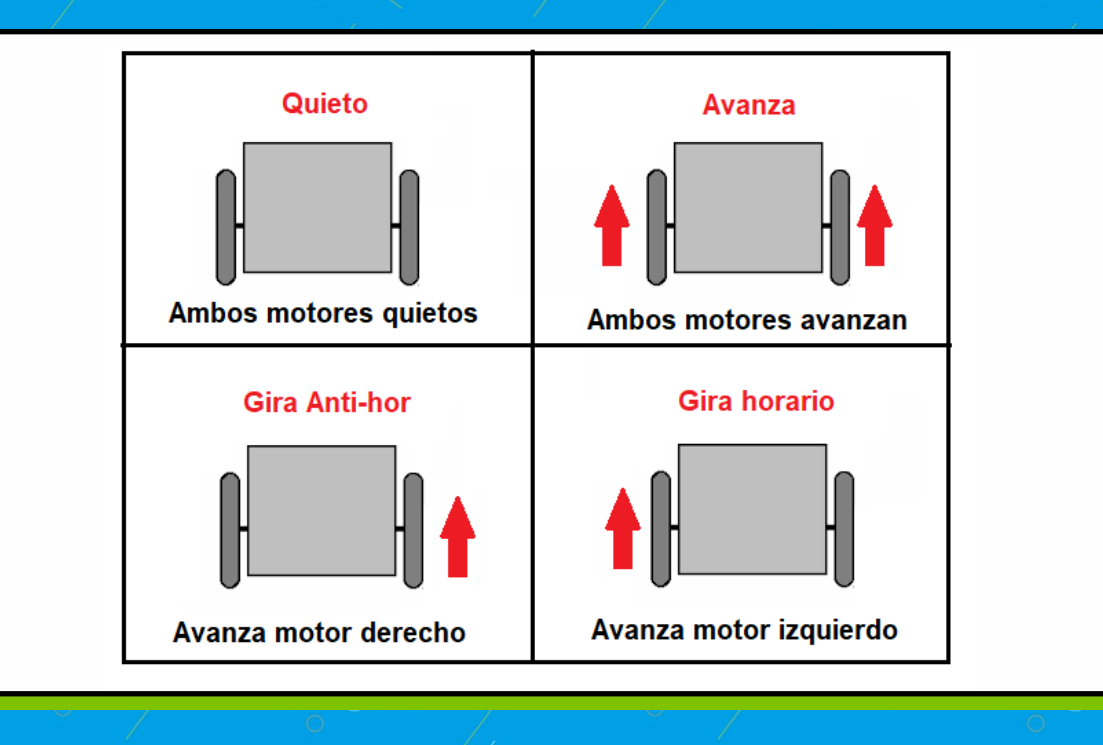

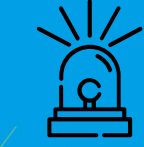

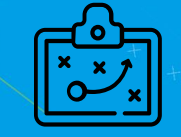

### **Actividad 14:**  Tracción x2

**OSCREA** 

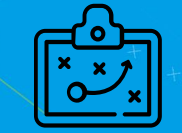

**FUNDACIÓN** 

kodea

SCREA

## **Desafío:**  Robot Inteligente

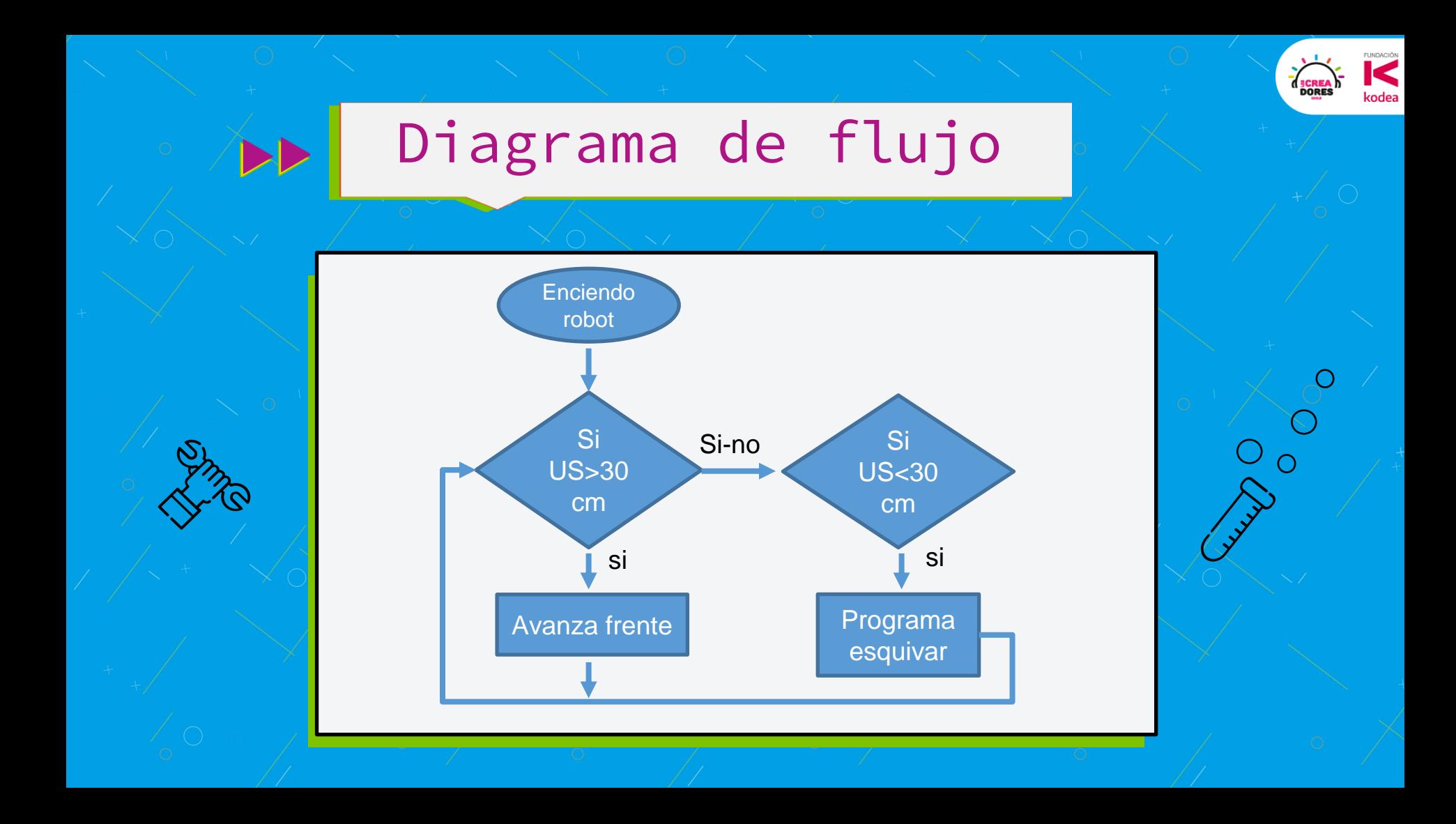

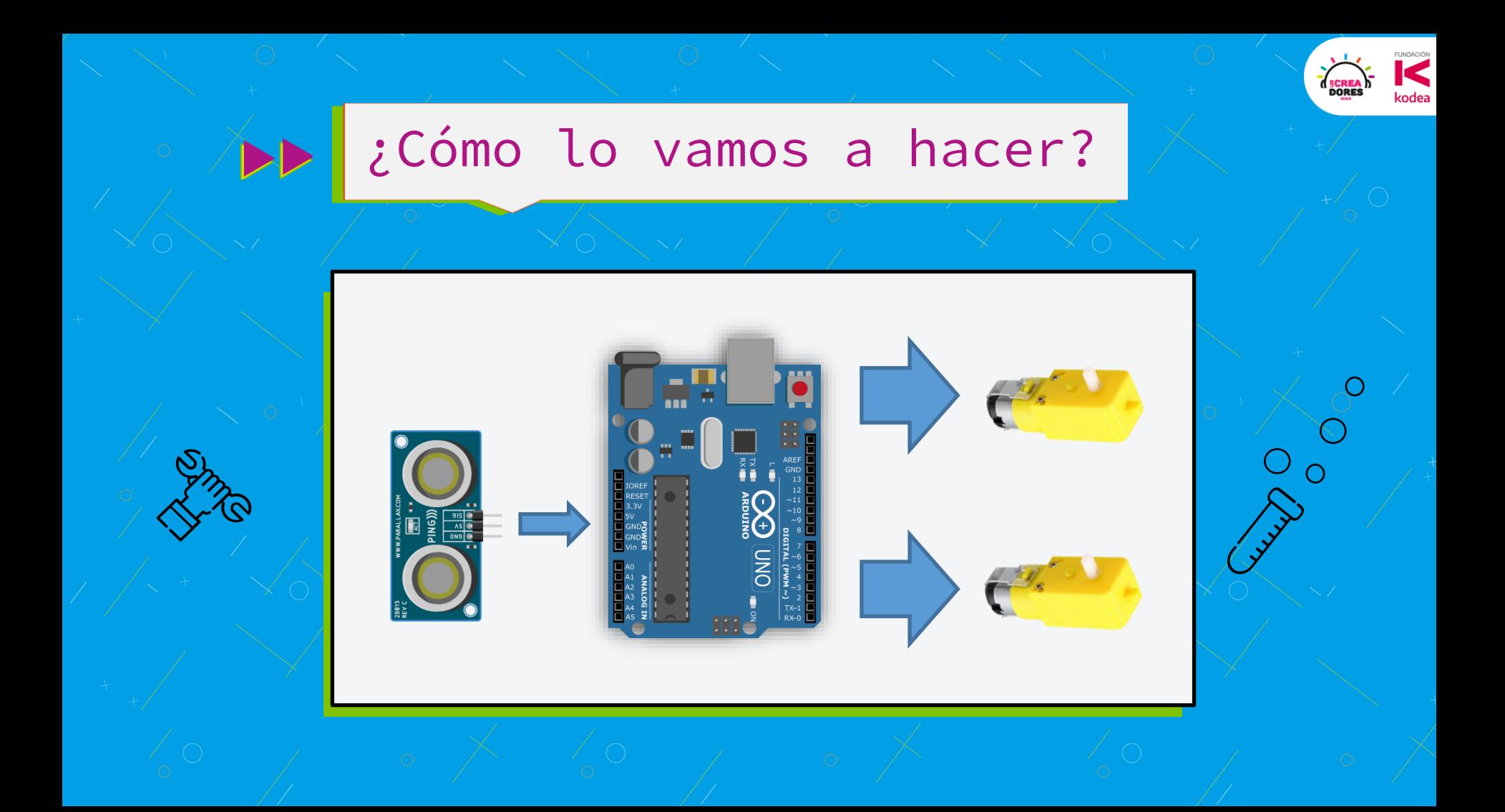

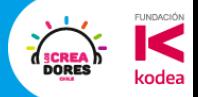

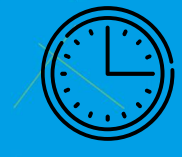

# 10min de tiempo para que lo resuelvan

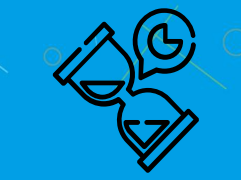

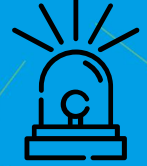

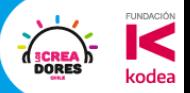

# Ejemplos de Aplicación

2

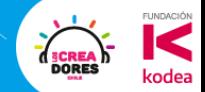

#### Braile Printer Machine– LC 2018

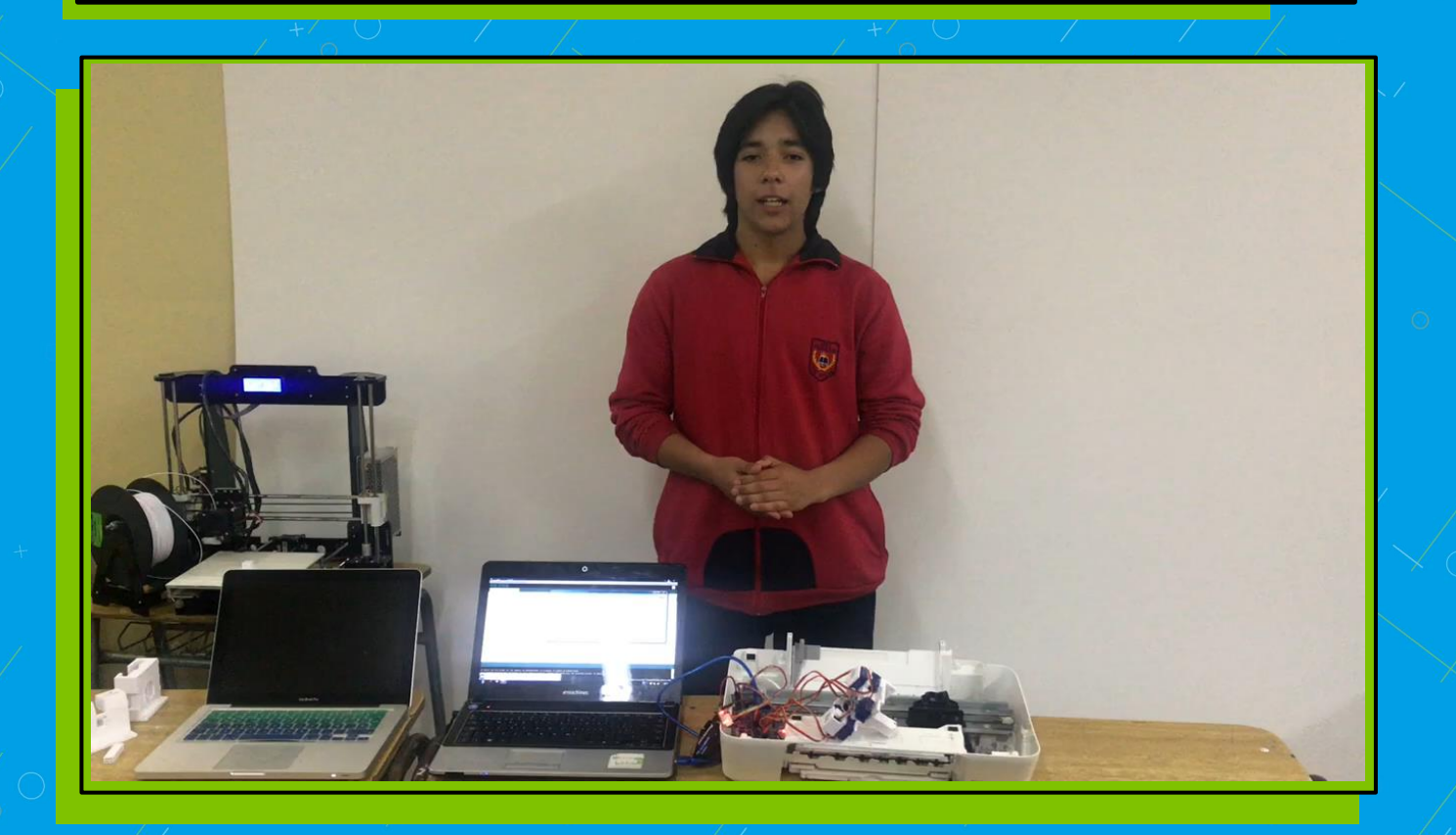

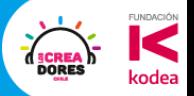

# Ticket de Salida

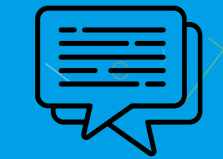

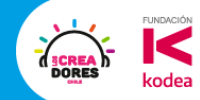

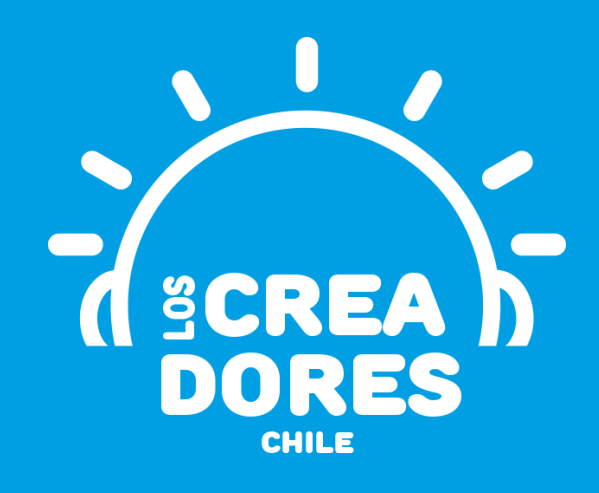

### **¡MUCHAS GRACIAS!**

@LOSCREADORESCHILE #ESTIEMPODECREADORES